# **SOAL KKMM-17**

## **OLEH: JULHAM AFANDI.,S.KOM.SSi**

### Soal objectif

- 1. Script untuk menghentikan Animasi adalah ...
	- a. Play(); c. on(release);
	- b. Play() then Stop(); d. gotoAndPlay();
	- e. Stop();
- 2. Format yang digunakan dalam Animasi 2D adalah…
	- a. .jpeg c. .swf
	- b. .gif d. .wmf
	- e. .xlsx
- 3. Script yang digunakan untuk pindah ke frame tertentu adalah...
	- a. go to frame c. go to frame and play
	- b. go to play d. go to play frame
	- e. move to play
- 4. Kabel yang digunakan untuk mencapture video dari handycam ke komputer adalah...
	- a. USB c. Console
	- b. video d. Fire Wire
	- e. RCA
- 5. Tombol untuk menambah *layer* pada Macromedia flash adalah tombol

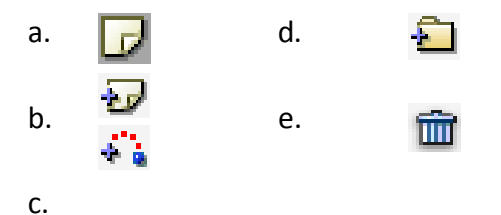

- 6. Tiga bentuk animasi yang terdapat pada Macromedia Flash adalah ....
	- a. Motion Tween, Motion Circle, Motion Shape
	- b. Motion Guide, Motion Shape, Motion Tween
	- c. Motion Shape, Motion Tween, Motion Resist
	- d. Motion Guide, Motion Hulk, Motion Path
	- e. Motion Vektor, Motion Cut, Motion Flash

- 7. Tools yang dapat digunakan untuk membuat suatu objek lingkaran adalah .…
	- a. Oval Tool d. Rectangle Tool
	- b. Brush Tool e. Eyedropper Tool
	- c. Pencil Tool
- 8. Di bawah ini adalah extension file grafiks (vektor) adalah…
	- a. .bmp c. .png
	- b. .jpg d. .wmf
	- e. .gif
- 9. Data yang diolah menjadi bentuk yang lebih berguna dan lebih berarti bagi yang menerima disebut dengan …
	- a. Teknologi c. Multimedia
	- b. Informasi d. Teknologi Informasi
	- e. Teknologi Informasi dan Komunikasi
- 10. Film yang merupakan hasil dari pengolahan gambar tangan sehingga menjadi gambar yang bergerak disebut dengan
	- a. Film bergerak c. Film animasi
	- b. Film kartun d. Film flash
	- e. Film effect
- 11. Efek animasi pada objek ketika objek sudah berada dalam slide presentasi disebut …
	- a. Motion c. Emphasis
	- b. Motion path d. Custom Animation
	- e. Slide animation
- 12. Efek animasi pada objek berupa gerakan mengikuti alur yang ada adalah…
	- a. Motion c. Emphasis
	- b. Motion path d. Custom Animation
	- e. Slide animation

### 13. Untuk membuat slide presentasi pada powerpoint dengan menggunakan animasi standar yang telah disediakan program dapat dilakukan dengan cara…

- a. Slide Show > Animation Standard c. Slide Show > Standard Animation
	-
- b. Slide Show > Scheme Animation d. Slide Show > Custom Animation
- 
- e. Slide Show > Animation Scheme
- 14. Shortcut key Ctrl+Z digunakan untuk ….
	- a. Redo
	- b. Undo
	- c. Menghapus benda

- d. Membuat layer baru
- e. Create Motion tween
- 15. Jika frame rate 12 fps dan frame yang digunakan sebanyak 108 frame, lama durasi animasi tersebut adalah ....
	- a. 9 detik d. 108 detik
	- b. 12 detik e. 1296 detik
	- c. 108 frame
- 16. Kegunaan dari *Fill Color* adalah .…
	- a. Mengambil contoh warna
	- b. Memberi warna garis tepi
	- c. Memberi warna pada objek
	- d. Memberi warna pada garis tepi
	- e. Memperbesar atau memperkecil objek
- 17. Salah satu Animasi tertua yang ada di Indonesia adalah….
	- a. jatilan
	- b. kuda lumping
	- c. Wayang
	- d. Ketoprak
	- e. unyil
- 18. File format dari adobe photoshop adalah ...

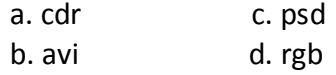

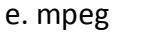

- 19. Untuk membuat kelengkungan titik pada adobe photoshop adalah ...
	- a. convert point tool c. add anchor point tool
	- b. delete anchor point tool d. fr eeform pen
	- e. eraser tool
- 20. Kepanjangan dari CSS adalah...
	- a. Cascading Style sheet **c. Cascading Style sheed**
	- b. Cascading Style shoot d. Color Style Sheet

 [\( Word to PDF - Unregistered \) http://www.word-to-pdf.abdio.com/](http://www.word-to-pdf.abdio.com/)

- e. Chase Style sheet
- 21. Kepanjangan dari USB adalah…
	- a. Universal Save Bus c. Universal Serial Bus
	- b. Unit Serial Bus d. Uniform Serial Bus
	- e. United Serial Bus
- 22. Orang yang membuat website disebut dengan…
	- a. Web admin c. Administrator
	- b. web master d. Publisher
	- e. programmer
- 23. Format file pada Flash MX adalah...
	- a. .wmf c. .swf
	- b. .avi d. . max

e. .gif

24. Agar set foreground color berwarna hitam dan set background color berwarna putih pada photoshop maka cukup dengan menekan tombol…

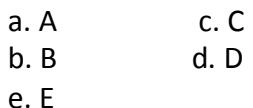

- 25. Agar set foreground color berwarna putih dan set background color berwarna hitam pada photoshop maka cukup dengan menekan tombol…
	- a. A c. C
	- b. B d. E

e. X

26. Pada Kamera handycam, tombol yang digunakan untuk mengontrol zooming adalah ...

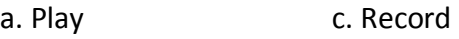

b. Zoom in - Zoom out d. W------T

e. menu

- 27. Primary memory memiliki sifat informasi bisa hilang ketika komputer dimatikan sering disebut dengan istilah
	- a. RAM c. Volatile
	- b. ROM d. NVRAM
	- e. SDRAM
- 28. Dibawah ini termasuk media penyimpanan adalah…
	- a. Flashdisk, RAM, Mouse
	- b. Keyboard, Prosessor, RAM
	- c. Harddisk, Flashdisk, Disket
	- d. Sound Card, LAN Card, VGA Card
	- e. MMC, RAM, L Case

29. Dari Negara manakah video editing pertama kali ditemukan………

- a. Prancis
- b. Indonesia
- c. Belanda
- d. Amerika
- e. Singapura
- 30. Di era perkembangan animasi di buat film kartun yang merupakan film animasi pertama kali

didunia, apa judul film tersebut……

- a. Donal bebek
- b. Unyil
- c. Macky mouse
- d. Supermen
- e. Gatot kaca

#### SOAL ESAY

- 1. Apa yang dimaksud film animasi?
- 2. format yang di gunakan didalam animasi 2D?
- 3. sebutkan software2 pengolah animasi?
- 4. kabel yang digunakan untuk mengcapture video?
- 5. format file pada flash mx?
- 6. Sebutkan salah satu program berbasis vectore untuk proses cetak?...
- 7. Sebutkan dan jelaskan macam-macam animasi?
- 8. Toolbox didalam flash berfungsi untuk?
- 9. Animasi berawal dari cerita-cerita dan kesenian adat yang ada di Indonesia dalam bentuk
- [\( Word to PDF Unregistered \) http://www.word-to-pdf.abdio.com/](http://www.word-to-pdf.abdio.com/) apakah animasi tersebut, jelaskan?...
	- 10. Pergerakan animasi yang halus dan tidak terlihat patah-patah sangat di tentukan oleh banyaknya?.......